# **BAB III**

# **METODE PENELITIAN**

# **A. Pendekatan dan Jenis Penelitian**

### **1. Pendekatan Penelitian**

Pendekatan pada penelitian menggunakan pendekatan kuantitatif. Penelitian ini merupakan penelitian kepustakaan dimana memperoleh data berasal dari jurnal atau artikel ilmiah, buku referensi, web resmi lembaga keuangan, dan bahan publikasi lainnya yang tersaji di tempat pustaka ataupun di *website* lembaga keuangan yang diteliti.

# **2. Jenis Penelitian**

Asosiatif merupakan jenis penelitian yang dipakai di penelitian ini. Asosiatif ialah penelitian yang mempunyai intensi guna memahami hubungan antar dua variabel ataupun lebih.<sup>110</sup>

### **B. Populasi, Sampling, dan Sampel Penelitian**

## **1. Populasi**

 $\overline{\phantom{a}}$ 

Populasi meliputi semua data laporan keuangan Bank Bukopin Syariah periode 2011-2020 yang sudah dipublikasi oleh lembaga Otoritas Jasa Keuangan (OJK).

<sup>110</sup> I Made Laut Merta Jaya, *Metode Penelitiian Kuantiitatif dan Kualittif*, (Yogyakarta: Anak Hebat Indonesia, 2020), Hal. 19

### **2. Sampling**

Teknik sampling memakai *non probability sampling,* ialah proses pengambilan sampel yang tanpa mengasih keluangan sama bagi unsur ataupun anggota populasi guna ditunjuk menjadi sampel. Sedangkan metode yang dipakai ialah *sampling jenuh*, yaitu metode pemilihan sampel jika keseluruhan dari populasi dipakai sebagai sampel.**<sup>111</sup>**

#### **3. Sampel**

Selanjutnya adalah sampel yang merupakan unit dari besaran serta karakteristik populasi.**<sup>112</sup>** Penelitian ini memakai sampel laporan keuangan triwulan Bank Bukopin Syariah periode 2011 sampai 2020 dengan jumlah kurun waktu 10 tahun dan diperoleh jumlah data sebanyak 40 data.

### **C. Sumber Data, Variabel, dan Skala Pengukuran**

# **1. Sumber Data**

Sumber data memakai data sekunder berupa laporan keuangan triwulan Bank Bukopin Syariah yang sudah dikeluarkan daei situs resmi Otoritas Jasa Keuangan.

# **2. Variabel**

Variabel yang pakai ialah variabel independen, dependen, serta intervening. Variabel independen meliputi pembiayaan murabahah, mudharabah, serta musyarakah. Variabel dependennya ialah tingkat profitabilitas, dan variabel interveningnya adalah pembiayaan bermasalah.

 $\overline{\phantom{a}}$ 

<sup>111</sup> *Ibid*., Hal. 84-85

<sup>112</sup> *Ibid*., Hal. 81

### **3. Skala Pengukuran**

Skala pengukuran menggunakan skala rasio, yaitu hasil pengukuran untuk nilai yang sesungguhnya yang ditunjukkan pada hasil parameter yang dapat dipautkan, disusun, ada jarak tertentu serta bisa dibandingkan.**<sup>113</sup>**

# **D. Teknik Pengumpulan Data**

Teknik pengumpulan data yakni dengan melaksanakan studi kepustakaan, yaitu akumulasi data dengan proses mempelajari serta menafsirkan buku-buku yang ada hubungannya dengan faktor-faktor yang mempengaruhi tingkat profitabilitas, serta pengkajian tentang keuangan perbankan lainnya yakni jurnal serta hasil penelitian yang didapat dari sumber lainnya.

# **E. Analisis Data**

 $\overline{\phantom{a}}$ 

Analisis data diukur menggunakan analisis statistik yang diolah menggunakan SPSS dengan penjelasan sebagai berikut:

#### **1. Uji Multikolinearitas**

Uji multikolinearitas dipakai guna mendapati ada tidaknya korelasi sesama variabel independen dalam regresi. Model regresi yang baik ialah tanpa tercantum multikolinearitas. Jika terdapat korelasi maka dinyatakan bahwa mengalami masalah multikolinearitas. Variabel yang menghasilkan multikolinearitas bisa diliat dari nilai toleransi yang lebiih kecil dari 0,1

<sup>113</sup> Sugiyono, *Metoode Penelitian Kuanitatif, Kualitatf, dan R&D,* (Bandung: Alfabeta, 2010), Hal. 90

ataupun nilai *Variiance Inflation Factor* (VIF) yang lebih besar dari 10 begitu sebaliknya. Adapun rumus VIF adalah:**<sup>114</sup>**

$$
\text{VIF} = \frac{1}{1 - r_i^2}
$$

Keterangan:

 $r_i^2$  = Koefisien determinan antar variabel

# **2. Analisis Regresi Linier Berganda**

a. Model Regresi

Uji regresi berganda dipakai guna mendapati pengaruh antara variabel independen kepada dependen dan pengaruh variabel independen terhadap variabel intervening. Berikut adalah persamaan regresi berganda yang dipakai pada penelitian ini:

$$
Y = \beta_0 + \beta_1 X_1 + \beta_2 X_2 + \beta_3 X_3 + \beta_4 Z + e_1
$$

$$
Z = \alpha_0 + \alpha_1 X_1 + \alpha_2 X_2 + \alpha_3 X_3 + e_2
$$

Keterangan:

 $\overline{\phantom{a}}$ 

| Y               | : Tingkat profitabilitas |
|-----------------|--------------------------|
| Z               | : Pembiayaan bermasalah  |
| $X_1$           | : Pembiayaan murabahah   |
| $X_2$           | : Pembiayaan mudharabah  |
| $X_3$           | : Pembiayaan musyarakah  |
| $e_1, e_2$      | : Residual eror          |
| $\alpha, \beta$ | : Konstanta              |

<sup>114</sup> Rizky Primadta, *Pengaruh Informasi Keuanngan dan Non Keuangan terhadap Underpricng Harga Saham pada Perusdahaan yang Melakukan Initial Public Offering,* (Jurnal Online, Nominal, 2018), Vol. 7, No. 1, Hal. 148

b. Uji Koefisien Determinasi

Koefisien determinasi  $(R^2)$  dipakai guna mengamati baik buruknya variabel independen pada saat memperjelas keberadaan variabel dependen. Dasarnya bisa dilihat dari nilai koefisien determinasi. Apabila nilainya tinggi, maka bertambah tinggi kemampuan variabel independen saat memperjelas keberadaan variabel dependen. Rumus yang digunakan ialah:<sup>115</sup>

$$
R^2 = 1 - \frac{RSS}{TSS}
$$

Keterangan:

 $R^2$  = Koefisien determinasi  $RSS = Jumlah kuadrat residual$  $TSS = Jumlah kuadrat total$ 

# **3. Uji Serentak (Uji F)**

Uji serentak dipakai guna mendapati ada tidaknya pengaruh signifikan di salah satu variabel independen kepada dependen. Berikut adalah bentuk hipotesis dari uji serentak:<sup>116</sup>

 $H_0$ :  $\beta_i = 0$ ; i = 1,2,3,4

 $H_1$  :  $\beta_i \neq 0$ ; i = 1,2,3,4

 $\overline{a}$ 

Rumus uji Fhitung adalah sebagai berikut:<sup>117</sup>

$$
F = \frac{MS_{reg}}{MS_{res}}
$$

<sup>115</sup> Angrita Denziana, *Corporate Financial Performance Effects of Macro Economic Factors Againts Stock Return,* (Jurnal Online: Akuntansi & Keuangan, 2014), Hal. 25

<sup>116</sup> Gita Sekar Prihanti, *Pengantar Biostatistik*, (Malang: UMM Press, 2018), Hal. 47

<sup>&</sup>lt;sup>117</sup> Junaidi, *Membaca dan Menggunakan Tabel Distribusi F dan Tabel Distribusi t, (Jambi:* Universitas Jambi, 2014), Hal. 3

Keterangan:

F : Nilai Fhitung

MSreg : *Mean Square Regresi*

MSres : *Mean Square Residu* (Kesalahan)

Sedangkan rumus  $F_{table1}$ adalah sebagai berikut:<sup>118</sup>

$$
df_1 = k - 1
$$

$$
df_2 = n - k
$$

keterangan:

- df<sup>1</sup> : *Degree of freedom* untuk pembilang
- df2 : *Degree of freedom* untuk penyebut
- k : Jumlah variabel bebas dan terikat
- n : Jumlah sampel pembentuk regresi

Berikut adalah dasar keputusan uji F dengan nilai signifikansi:<sup>119</sup>

- a. Jika nilai sig. > 0,05 mengartika tidak ada pengaruh signifikan variabel X terhadap variabel Y
- b. Jika nilai sig. < 0,05 mengartiikan ada pengaruh signifikan variabel X terhadap variabel Y

Dasar keputusan uji F dengan F hitung adalah:<sup>120</sup>

a. Jika nilai Fhitung < Ftabel mengartikan tidak ada pengaruh signifikan variabel X terhadap variabel Y

 $\overline{a}$ 

<sup>120</sup> *Ibid., Hal. 78*

<sup>118</sup> *Ibid., Hal. 3*

<sup>119</sup> Surajiyo et al., *Peneliitian Sumber Daia Manusia, Pengerrtian, Teori dan Aplkasi*, (Yogyakarta: CV Budi Utama, 2020), Hal. 78

- b. Jika nilai  $F<sub>hitung</sub> > F<sub>table1</sub>$  mengartikan ada pengaruh signifikan variabel X terhadap variabel Y
- **4. Uji Parsial (Uji t)**

Uji parsial dipakai guna mengukur pengaruh tiap variabel X kepada

Y. Berikut bentuk hipotesis dari uji parsial:<sup>121</sup>

H<sub>0</sub> :  $\beta_1 = 0$ ; i = 1,2,3

 $H_1 = \beta_1 \neq 0$ ; i = 1,2,3

Adapun rumus uji t adalah sebagai berikut: $122$ 

$$
t_{hitung} \!=\! \frac{b}{sb}
$$

### Keterangan:

t<sub>hitung</sub> : Nilai t<sub>hitung</sub>

b : Koefisien regresi

sb : Standar eror

Sedangkan rumus t $_{\text{table}}$ adalah sebagai berikut:<sup>123</sup>

 $df = n - k$ 

keterangan:

- df : *Degree of freedom* atau derajat bebas
- n : Banyaknya sampel
- k : Banyaknya variabel bebas dan terikat

 $\overline{\phantom{a}}$ 

<sup>121</sup> Prihanti, *Pengantar Biostatistik*..., Hal. 48

<sup>122</sup> Junaidi, *Membaca dan Menggunakan Tabel …, Hal. 3*

<sup>123</sup> *Ibid.,* Hal. 3

Dasar uji parsial berdasarkan t hitung:<sup>124</sup>

- a. Jika thitung > t<sub>tabel</sub>, mengartikan ada pengaruh signifikan variabel X terhadap variabel Y
- b. Jika thitung  $\lt t_{\text{table}}$ , mengartikan tidak ada pengaruh signifikan variabel X terhadap variabel Y

Dasar uji parsial berdasarkan nilai signifikansi:<sup>125</sup>

- a. Jika nilai sig. > 0,05 mengartikan tidak ada pengaruh signifikan variabel X terhadap variabel Y.
- b. Jika nilai sig. < 0,05 mengartikan ada pengaruh signifikan variabel X terhadap variabel Y.

### **5. Uji Asumsi Klasik Residual**

a. Uji Normalitas

Uji normalitas dipakai guna medapati normal tidaknya nilai residual pada data. Uji normalitas juga berfungsi guna memastikan data normal atau dikutip dari populasi normal. Guna memahami data disebut normal atau tidak yaitu memakai metode kolmogorov-smirnov.<sup>126</sup> Rumus kolmogorov-smirnov adalah:<sup>127</sup>

 $D =$  maksimum  $|F_0(X) - S_N(X)|$ 

Keterangan:

D : Deviasi maksimum

 $\overline{a}$ 

<sup>124</sup> Surajiyo et al., *Penelitian Sumber Daya Manusia*..., Hal. 77

<sup>125</sup> *Ibid.,* Hal. 77

<sup>126</sup> Ce Gunawan, *Mahiir Mengusai SPSS Panduan Praktiis Mengeolah Data Penelitian New Edition Buku untuk Orang yang (Merasa) Tidak Bisa dan Tidak Suka Statistika*, (Yogyakarta: CV Budi Utama, 2020), Hal. 114

<sup>127</sup> Nuryadi, dkk., *Dasar-Daasar Statstik Penelitian,* (Yogyakarta: Sibuku Media, 2017), Hal. 83-84

 $F_0$ : Distribusi kumulatif teoritis di bawah H<sub>0</sub>

 $S_N$ : Distribusi frekuensi kumulatif

Dasar pengambilan keputusan uji normalitas yakni:

1) Nilai signifikansi > 0,05 berdistribusi normal.

2) Nilai signifikansi < 0,05 tidak berdistribusi normal.

b. Uji Heteroskedastisitas

Uji heteroskedastisitas merupakan uji yang dipakai guna mengerti apakah berlangsung ketidaksamaan varians atas residual satu pengamatan ke lainnya. Dasar uji heteroskedastisitas dengan melihat nilai signifikasi variabel independen dengan absolut residual harus > 0,05 yang mengartikan tidak terjadi heteroskedastisitas.<sup>128</sup>

c. Uji Autokorelasi

 $\overline{a}$ 

Uji autokorelasi ialah uji yang dipakai guna mendapati apakah terjadi korelasi periode t (tahun saat ini) dengan periode t-1 (tahun sebelumnya). Model regresi dikatakan baik jika tidak terjadi autokorelasi. Apabila terjadi korelasi cara mengatasinya adalah memakai metode GLS (*Generalized Least Square*). GLS ialah metode estimasi parameter yang pakai guna mengatasi adanya autokorelasi apabila nilai koefisen terjadi korelasi. Ada tidaknya korelasi bisa diuji menggunakan Durbin-Watson (DW) dengan rumus sebagai berikut:<sup>129</sup>

$$
d=\,\tfrac{\sum_{i=2}^n(e_i-e_{i-1})^2}{\sum_{i=1}^n e_i^2}
$$

<sup>128</sup> Yeri Sutopo dan Ahmad Slamet, *Statistika Inferensial*, (Yogyakarta: CV Andi Offset, 2017), Hal. 120

<sup>129</sup> Dyah Nirmala, *Statiistik Deskriptif dan Regrsi Liniier Berganda dengan SPSS,*  (Semarang: Semarang University Press, 2012), Hal. 30

keterangan:

- D : Nilai DW
- e<sup>i</sup> : Residual tahun sekarang
- $e_{i-1}$ : Residual tahun sebelumnya
- n : Banyaknya data

Berikut dasar keputusan dalam uji autokorelasi Durbin-Watson:<sup>130</sup>

- 1) Apabila dU <  $d$  < 4-dU maka terima  $H_0$  mengartikan tidak terdapat autokorelasi.
- 2) Apabila  $d < dL$  atau  $d > 4-dL$  maka tolak  $H_0$  mengartikan terjadi autokorelasi.
- 3) dL  $\langle$  d  $\langle$  dU atau 4-dU  $\langle$  d  $\langle$  4-dL mengartikan tidak terdapat kesimpulan yanng pasti.

# **6.** *Path Analysis* **(Analisis Jalur)**

 $\overline{\phantom{a}}$ 

*Path analysis* disebut juga dengan analisis jalur dimana analisis tersebut dipakai guna mengetahui pengaruh langsung ataupun tidak langsung dari variabel independen ke dependen dan analisis jalur ialah perluasan dari analisis regresi linier berganda. Terjadi hubungan langsung bila variabel independen mempengaruhi dependen tanpa adanya variabel

<sup>130</sup> Rochmat Aldy Purnomo, *Analisis Statistik Ekonomi dan Bisnis dengan SPSS*, (Ponorogo: CV Wade Group, 2017), Hal. 123

ketiga yaitu intervening dan hubungan tidak langsung terjadi karena adanya variabel intervening yang menjadi perantara.<sup>131</sup>

Analisis jalur mempunyai kelebihan dan kelemahan. Adapun kelebihan analisis jalur adalah sebagai berikut:<sup>132</sup>

a. Keahlian mengukur segala model serta parameter individual.

- b. Kemahiran permodelan variabel intervening.
- c. Berkompeten mengestimasi dengan memakai persamaan guna mengetahui semua kemungkinan hubungan sebab akibat di seluruh variabel.

Sedangkan kelemahan pada analisis jalur adalah sebagai berikut:<sup>133</sup>

- a. Tidak bisa menurunkan dampak kekeliruan pengukuran.
- b. Analisis jalur hanya ada variabel yang bisa diteliti secara langsung.
- c. Analisis jalur tidak punya indiks variabel laten.
- d. Semua asumsi rumus pada analisis regresi linier berganda harus dijalani.
- e. Sebab akibat cuma bersifat searah, tidak boleh timbal balik.

 $\overline{a}$ 

<sup>131</sup> Benny Tri Setya Jaya, Skripsi: *Penngaruh Moderasii Motivasi pada Hubugan Kompensasi terhadap Kinerja,* (Yogyakarta: Universitas Islam Indonesia Yogyakakarta, 2015), Hal. 81

<sup>132</sup> Hilda Nurul Hikmi, Skripsi: *Pengaruh Motiivasi Kerja dan Komiitmen Organisasi terhadap Displin Kerja serta Dampaknya pada Kineja Pegawai,* (Bandung: Universitas Pasundan, 2018), Hal. 93

<sup>133</sup> *Ibid.,* Hal. 94

Variabel pada analisis jalur mempunyai pengaruh langsung dan tidak langsung dengan penjelasan gambar sebagai berikut:

a. Pengaruh Langsung

**Gambar 3.1 Pengaruh Variabel X terhadap Y** 

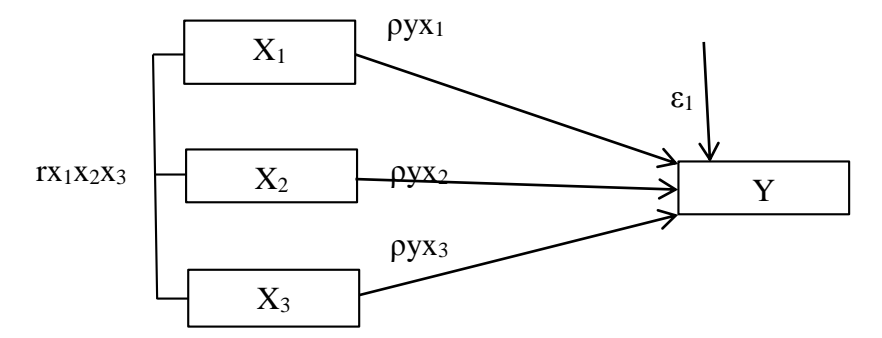

Keterangan:

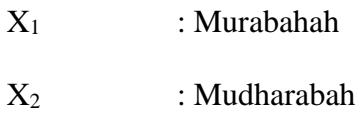

X<sup>3</sup> : Musyarakah

Y : Profitabilitas

ρyx : Koefisien masing-masing variabel

rx1x2x<sup>3</sup> : Koefisien korelasi antar variabel independen

ε<sup>1</sup> : Faktor lain yang mempengaruhi variabel dependen

Adapun bentuk persamaan jalur dari variabel pengaruh langsung adalah sebagai berikut:

 $Y = \rho y x_1 + \rho y x_2 + \rho y x_3 + \varepsilon_1$ 

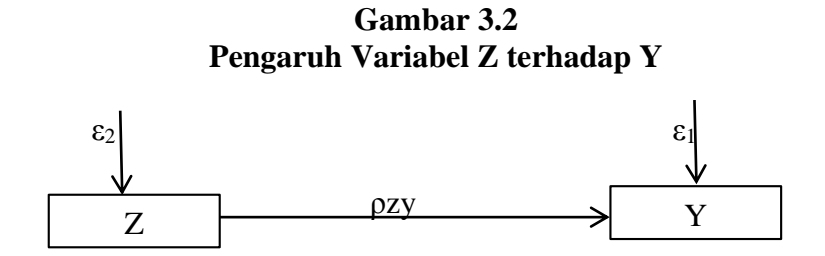

Keterangan:

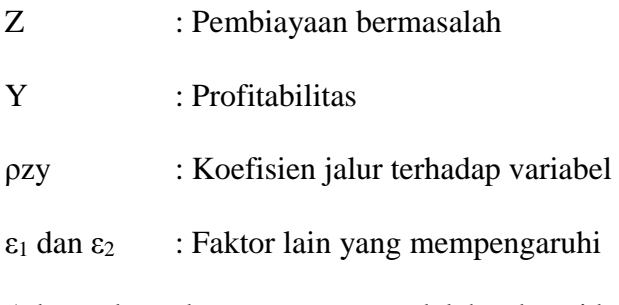

Adapun bentuk persamaannya adalah sebagai berikut:

 $Z = \rho zy + \varepsilon_2$ 

b. Pengaruh Tidak Langsung

**Gambar 3.3 Pengaruh Variabel X, Z, dan Y**

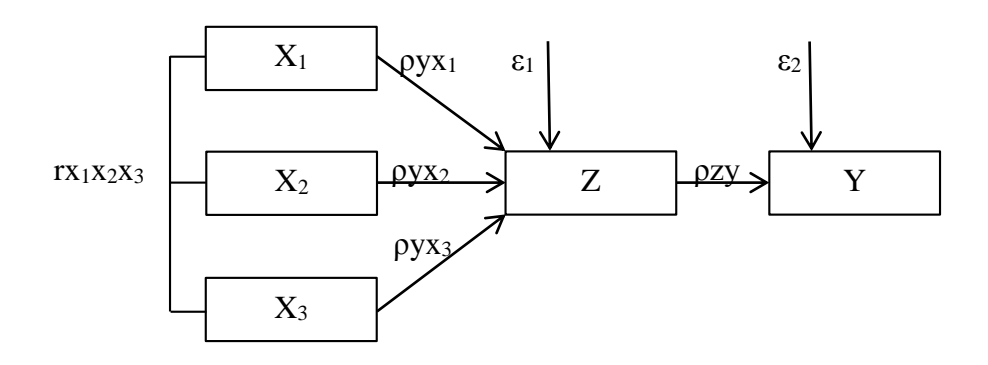

Berdasarkan gambar di atas, dapat diketahui bagaimana pengaruh langsung serta tidak langsung antar variabel. Pengaruh langsung ialah pengaruh dari variabel independen ke dependen tanpa ada variabel intervening, begitupun juga sebaliknya.<sup>134</sup> Hasil dari pengaruh langsung serta tidak langsung adalah sebagai berikut:

a. Hasil Langsung (*Direct Effect*)

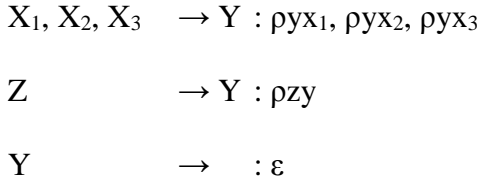

b. Hasil Tidak Langsung (*Indirect Effect*)

$$
X \to Z \to Y \qquad : \rho y x, \, \rho z y
$$

Koefisien jalur (*path*) ditaksirkan dari asas data yang sudah ditata dalam angka baku ataupun data yang di set dengan nilai rata-rata = 0 dan standar deviasi = 1 (Z-*score*). Ketentuan uji F pada  $\alpha$  = 0,05 atau p < 0,05 sebagai taraf signifikansi F. Sedangkan untuk uji t yaitu  $\alpha = 0.05$  atau p < 0,05 yang ditampakkan kode signifikansi t. Ketentuan tersebut dipakai guna melihat signifikansi pengaruh tidak langsung dari variabel independen ke dependen.<sup>135</sup>

 $\overline{a}$ 

<sup>134</sup> *Ibid.,* Hal. 97

<sup>135</sup> Robiatul Adawiyah, Skripsi: *Pengaaruh Stress Kerja terihadap Kinerja Kayawan dengan Kepuaasan Kerja sbagai Variabel Mediasi di Bank Tabungan Negara Syariah KC Malang,* (Malang: UIN Maulana Maliik Ibrahim, 2015), Hal. 54